Subject: Re: init.d scripts not executed Posted by [shatter](https://new-forum.openvz.org/index.php?t=usrinfo&id=3892) on Fri, 13 Nov 2009 17:55:06 GMT [View Forum Message](https://new-forum.openvz.org/index.php?t=rview&th=8081&goto=38081#msg_38081) <> [Reply to Message](https://new-forum.openvz.org/index.php?t=post&reply_to=38081)

Good questions ... right after boot:

dhsrv03vz:/ # ps -ef UID PID PPID C STIME TTY TIME CMD root 1 0 0 20:52 ? 00:00:00 init boot root 31 1 0 20:52 ? 00:00:00 [init-logger] root 32 1 0 20:52 ? 00:00:00 init boot root 33 32 0 20:52 ? 00:00:00 /bin/bash /etc/init.d/boot root 60 33 0 20:52 ? 00:00:00 startpar -p4 -t 30 -T 3 -M boot root 71 1 0 20:52 ? 00:00:00 /sbin/udevd --daemon root 163 60 0 20:52 ? 00:00:00 /bin/sh /etc/init.d/boot.klog st root 262 163 0 20:52 ? 00:00:00 /sbin/klogd -s -o -n -f /var/log root 575 0 0 20:52 ? 00:00:00 vzctl: pts/0 root 576 575 0 20:52 pts/0 00:00:00 -bash root 613 576 0 20:53 pts/0 00:00:00 ps -ef dhsrv03vz:/ # dhsrv03vz:/ # chkconfig SuSEfirewall2\_init off SuSEfirewall2\_setup off aaeventd off acpid on alsasound on amavis off atd off auditd on autofs off autoyast off bluetooth off bluetooth-coldplug on chargen off chargen-udp off clamav-milter off clamd off cron on cups on cups-lpd off cvs off cyrus off daytime off daytime-udp off dbus on discard off discard-udp off earlysyslog on

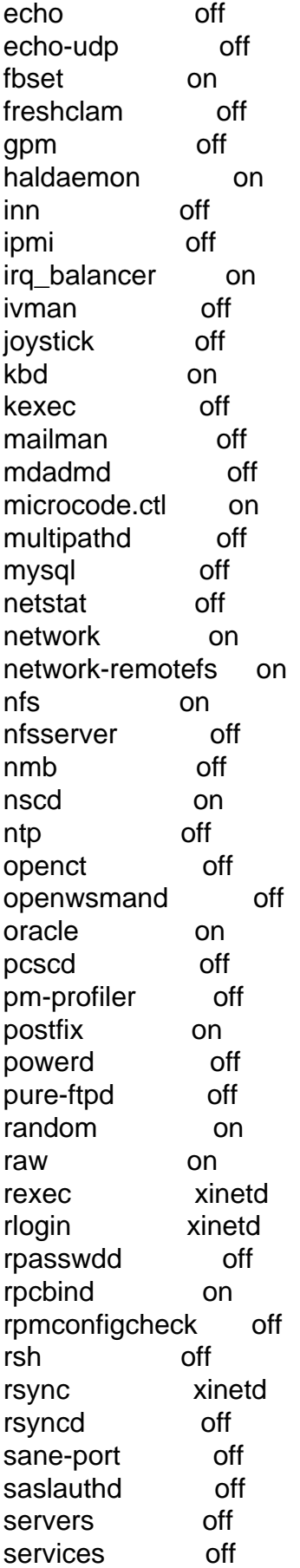

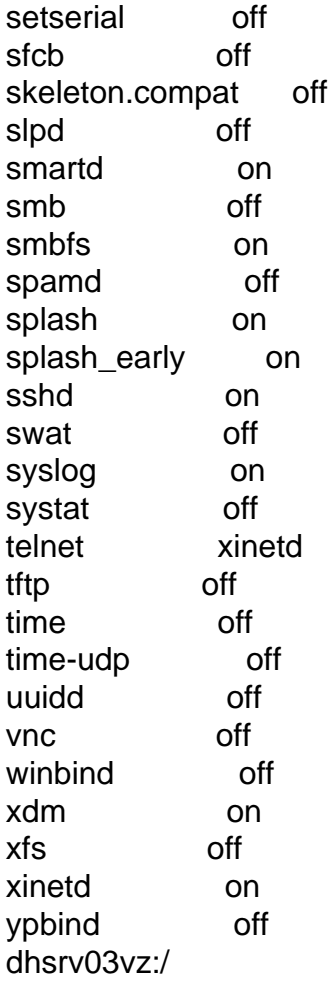

Page 3 of 3 ---- Generated from [OpenVZ Forum](https://new-forum.openvz.org/index.php)